# Inovação na Contabilidade

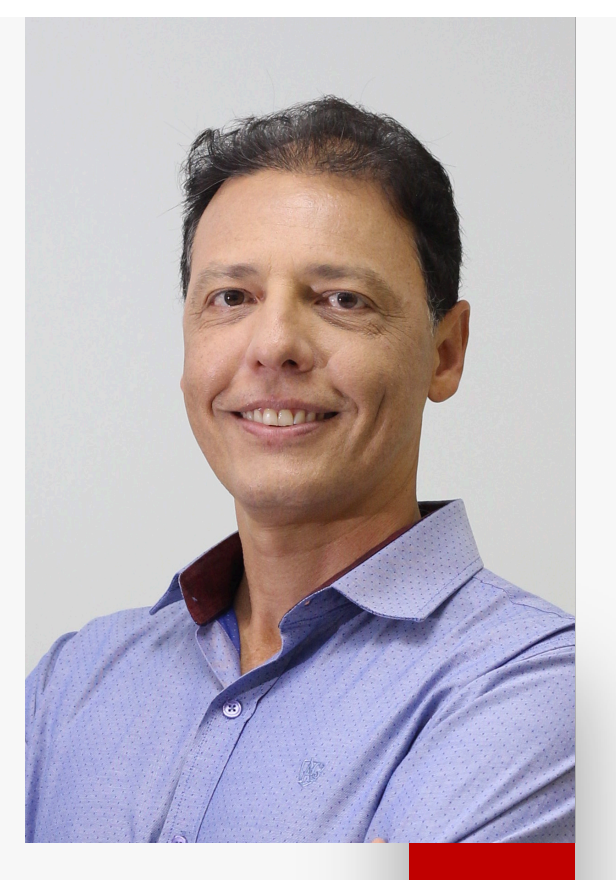

**Jorge Cysne**

VP de Negócios na Fortes Tecnologia Diretor de Negócios na Elore Tecnologia em Educação

### **Quem sou eu?**

Analista de Sistemas, Pós-Graduado em Engenharia de Software e Marketing. Vice Presidente de Negócios na Fortes Tecnologia e Diretor de Tecnologia na Elore Tecnologia em Educação.

Tecnologia, Marketing, Família, Amigos, Grupo Fortes, Negócios, Parcerias, Esporte e Música.

# **Agenda**

#### **Contexto**

**Uma breve história... A Evolução da Tecnologia na Contabilidade O que vem por aí? Plataformas Auxiliares Exemplos Reflexões**

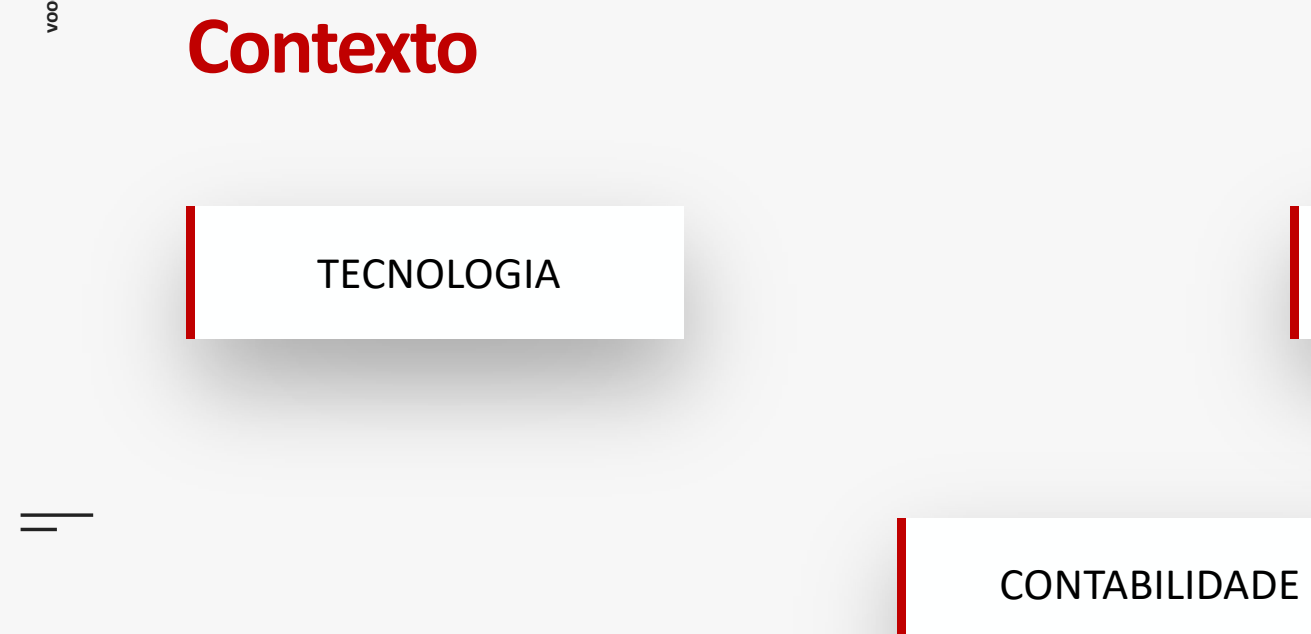

PROFISSÃO

**MARKETING** 

REFLEXÕES

**MINDSET** 

### Uma breve história...  $\frac{1}{2}$

### **Estrutura Fortes Tecnologia**

**Sedes próprias em São Paulo, Rio de Janeiro e Fortaleza**

**Presença em 16 estados**

**30 unidades de negócio (franquias)**

**+700 colaboradores diretos e indiretos**

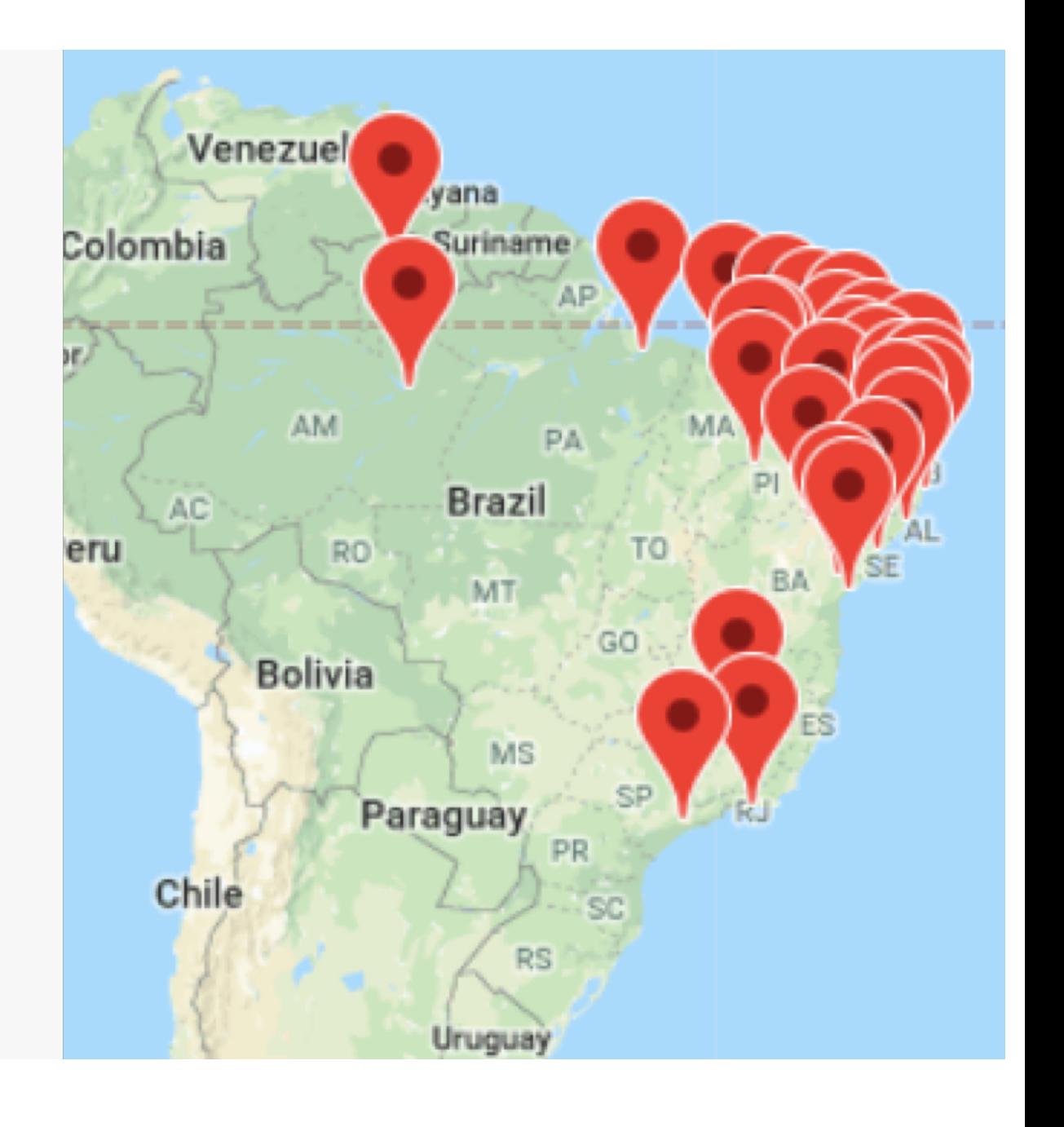

**6**

### **Projetos em destaque Fortes Tecnologia**

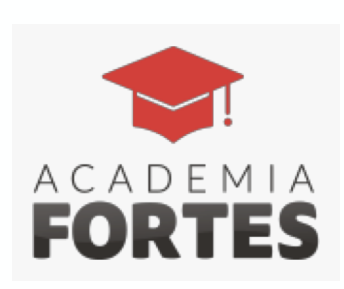

O Programa de Apoio ao Estudante que, em parceria com universidades e faculdades, tem o objetivo de contribuir com a comunidade acadêmica dos cursos de Ciências Contábeis, Administração de Empresas e áreas afins.

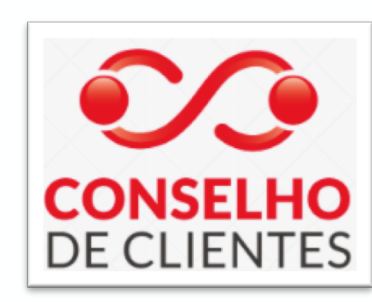

Conselho formado por nossos clientes para trazer novidades, sugerir melhorias e co-criar novos projetos com o objetivo de aprimorar nossos produtos e serviços.

### **Para Compartilhar**

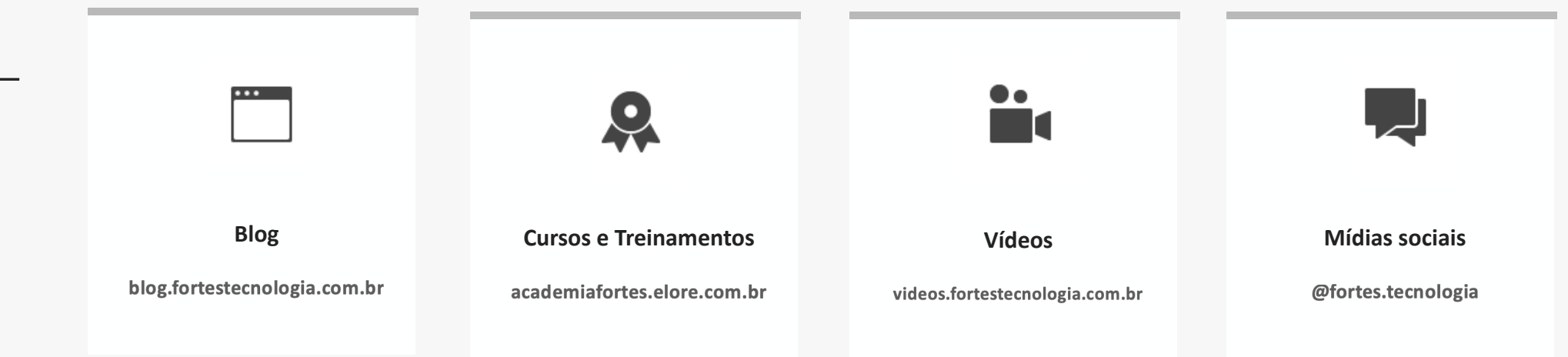

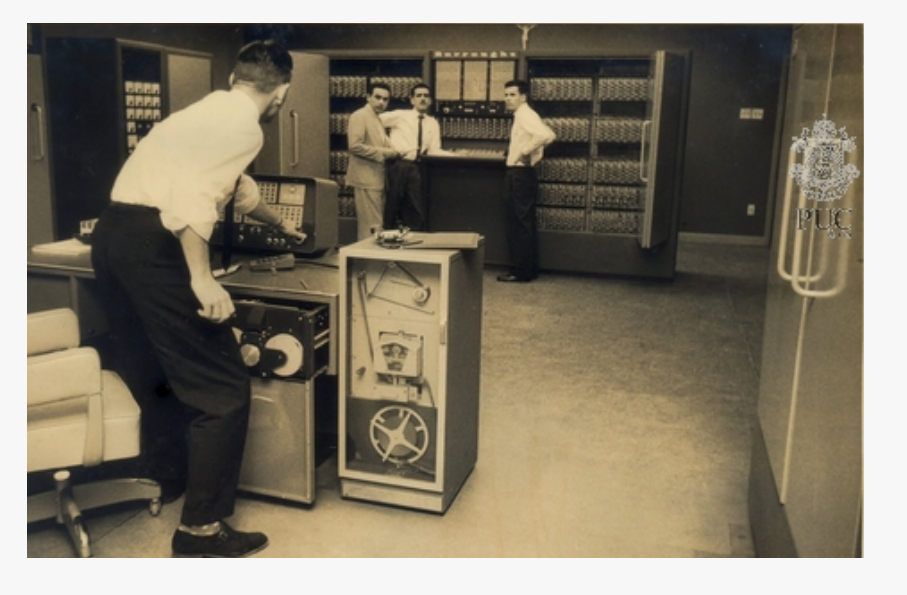

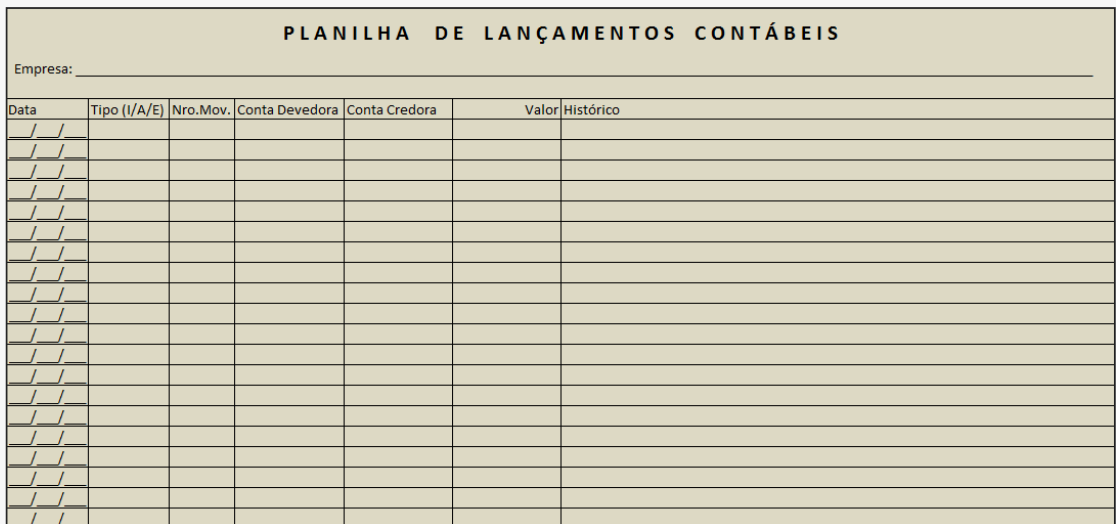

**Processamento de dados**

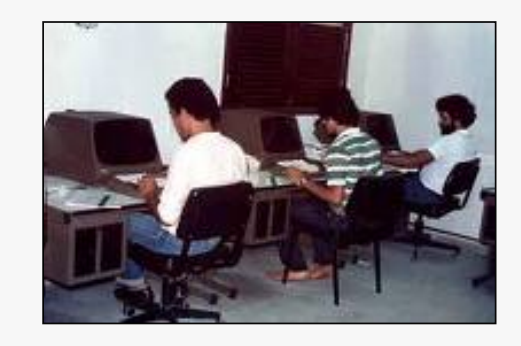

**9**

**Processamento de dados**

 $\sqrt{2}$ 

 $\checkmark$ 

**Sistemas de Contabilidade para Microcomputador**

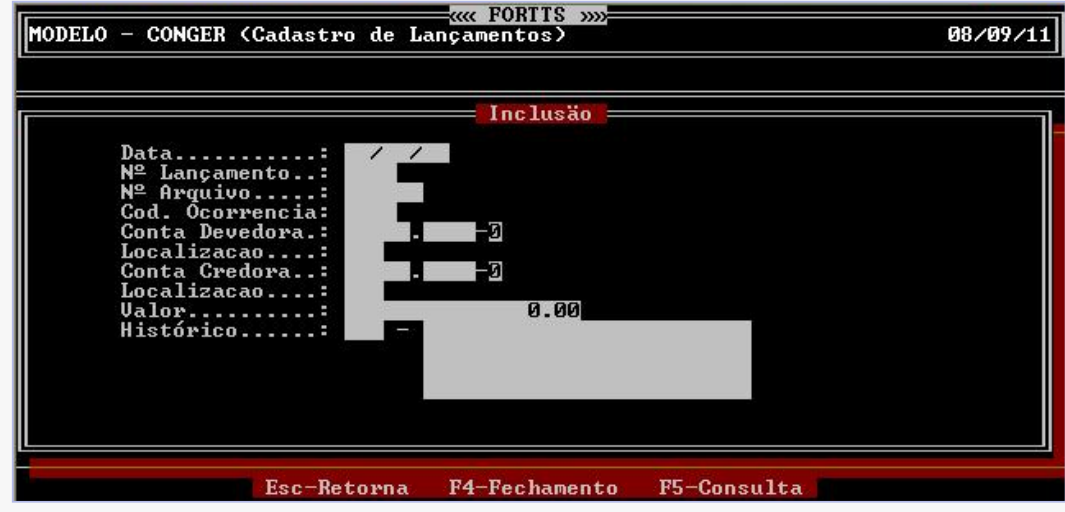

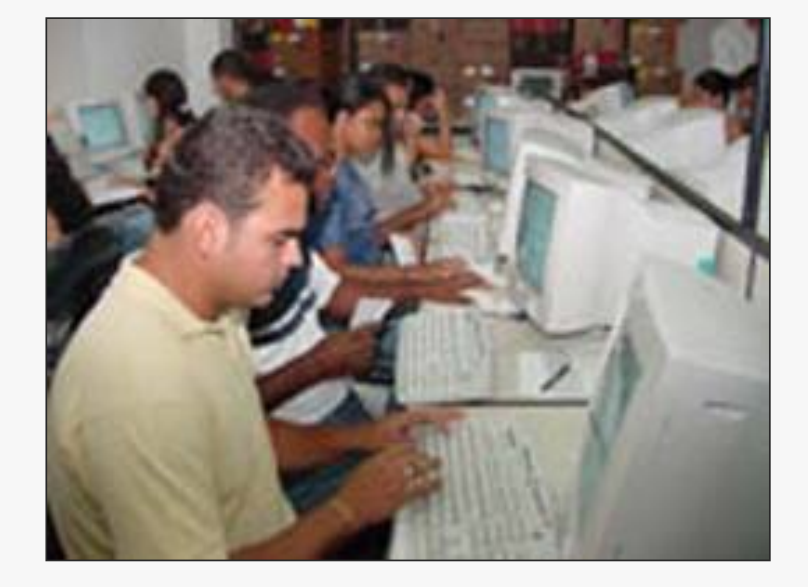

**Processamento de dados**

 $\checkmark$ 

- **Sistemas de Contabilidade para Microcomputador**
- **Popularização do Microcomputador**

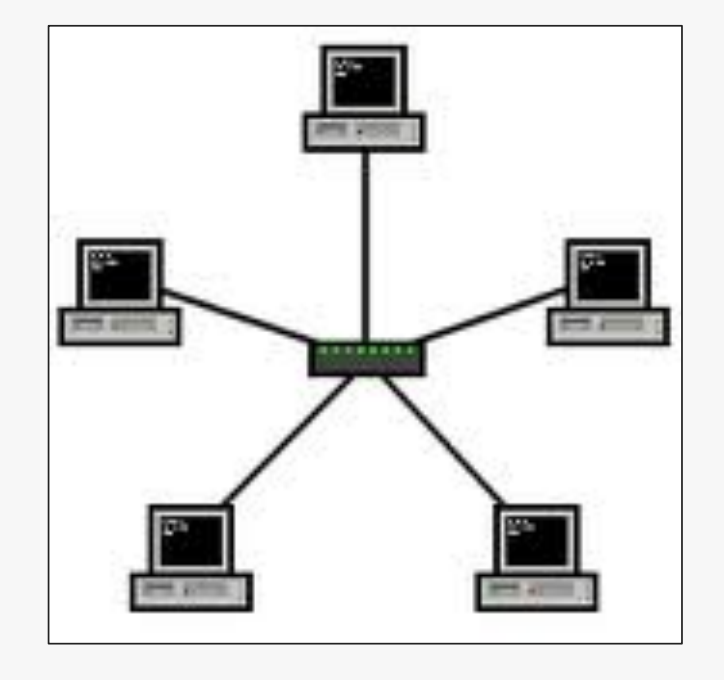

**Processamento de dados**

 $\checkmark$ 

 $\checkmark$ 

 $\checkmark$ 

- **Sistemas de Contabilidade para Microcomputador**
- **Popularização do Microcomputador**
- **Redes Locais de Computadores**

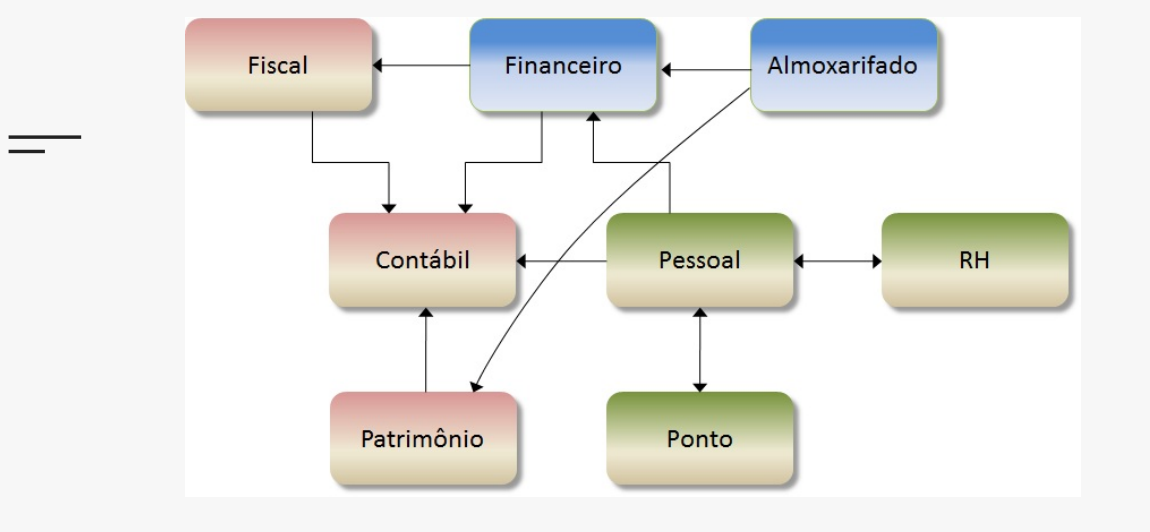

**Processamento de dados**

 $\checkmark$ 

 $\checkmark$ 

 $\checkmark$ 

 $\checkmark$ 

 $\checkmark$ 

- **Sistemas de Contabilidade para Microcomputador**
- **Popularização do Microcomputador**
- **Redes Locais de Computadores**
- **Integração de Sistemas**

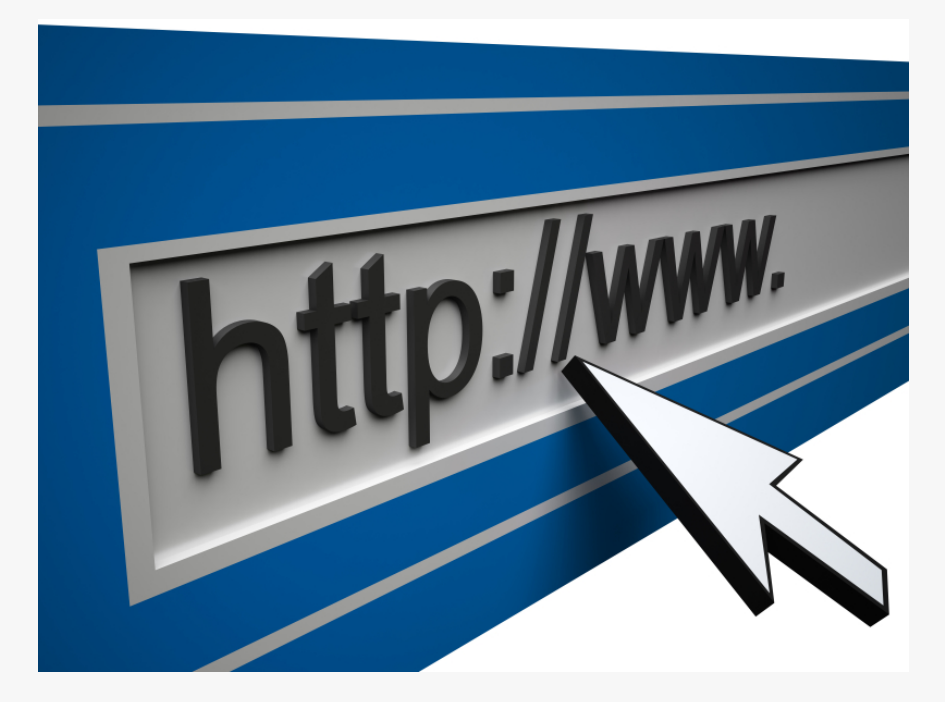

- **Processamento de dados**
- **Sistemas de Contabilidade para Microcomputador**
- **Popularização do Microcomputador**
- **Redes Locais de Computadores**
- **Integração de Sistemas**
- **Internet**

 $\checkmark$ 

 $\checkmark$ 

 $\checkmark$ 

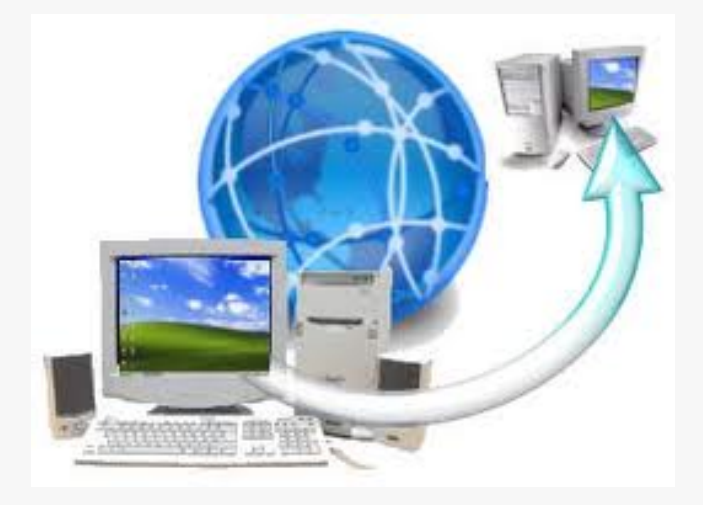

**Processamento de dados Sistemas de Contabilidade para Microcomputador Popularização do Microcomputador Redes Locais de Computadores Integração de Sistemas Internet Acesso Remoto e Redes de Computadores Remotos**

 $\checkmark$ 

 $\checkmark$ 

 $\checkmark$ 

 $\checkmark$ 

 $\checkmark$ 

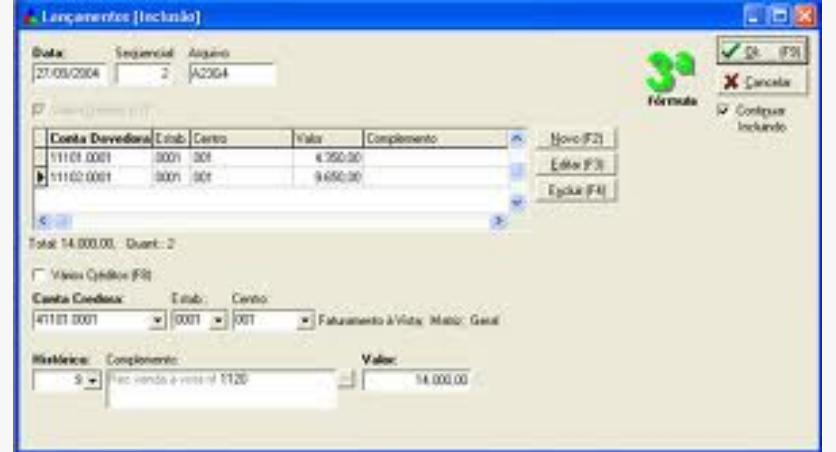

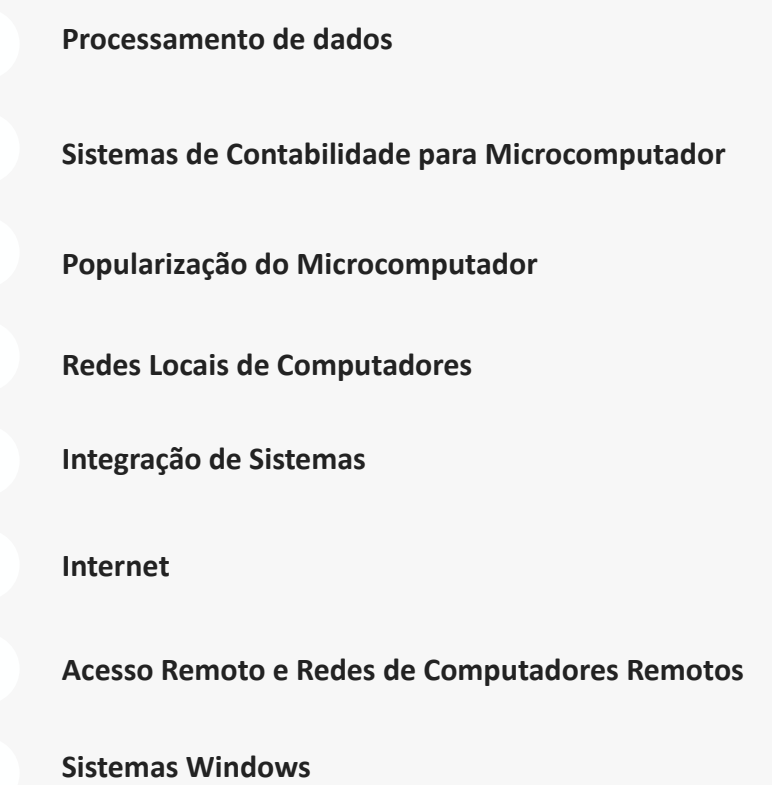

 $\sqrt{}$ 

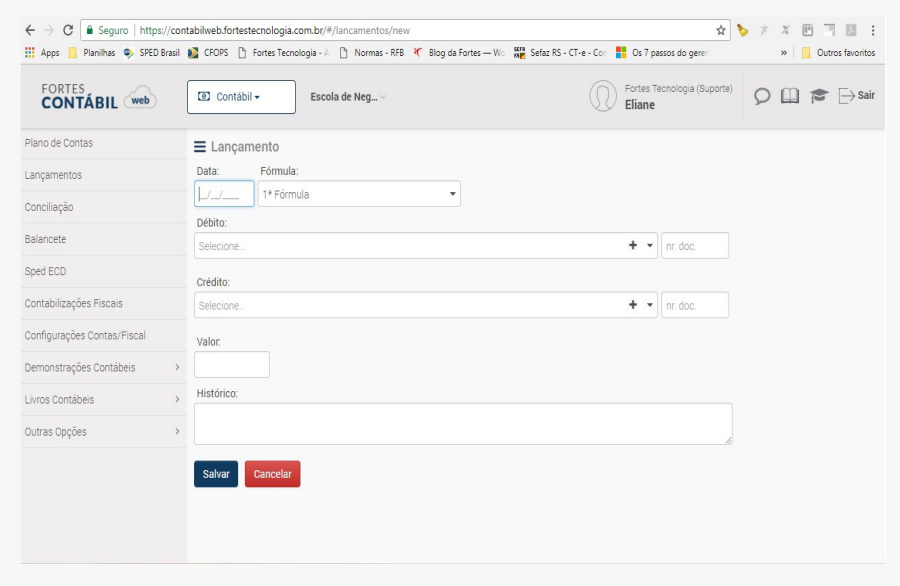

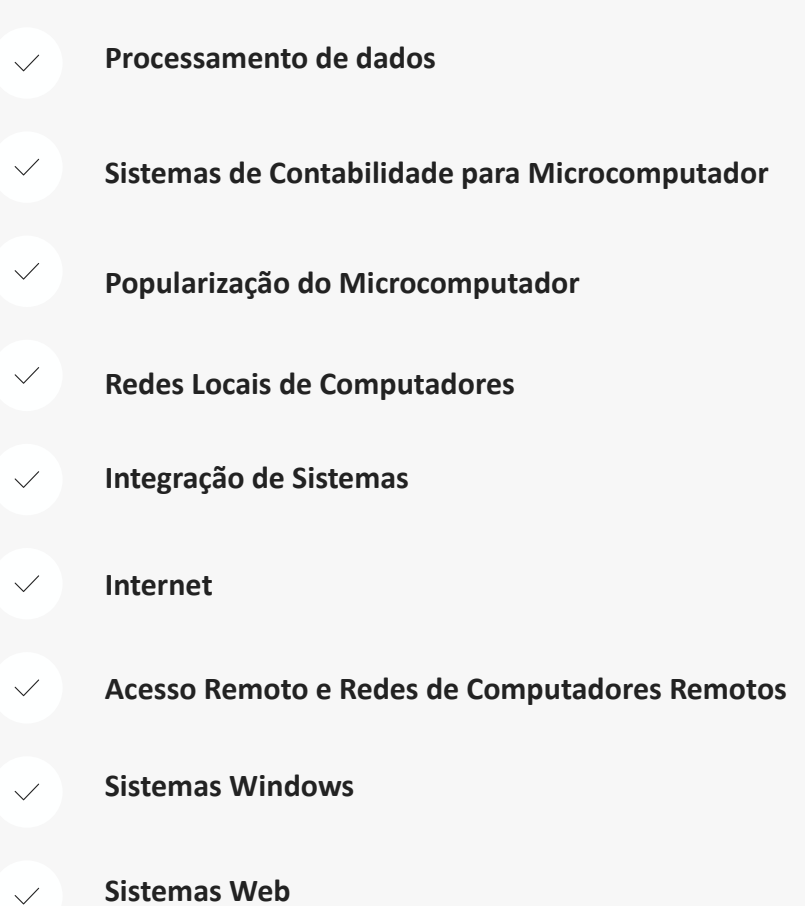

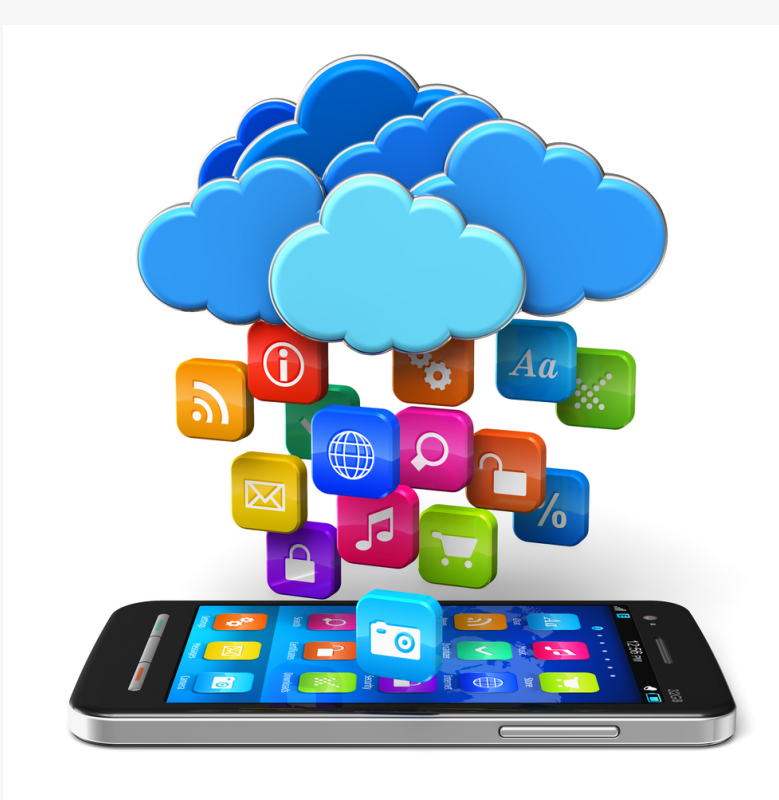

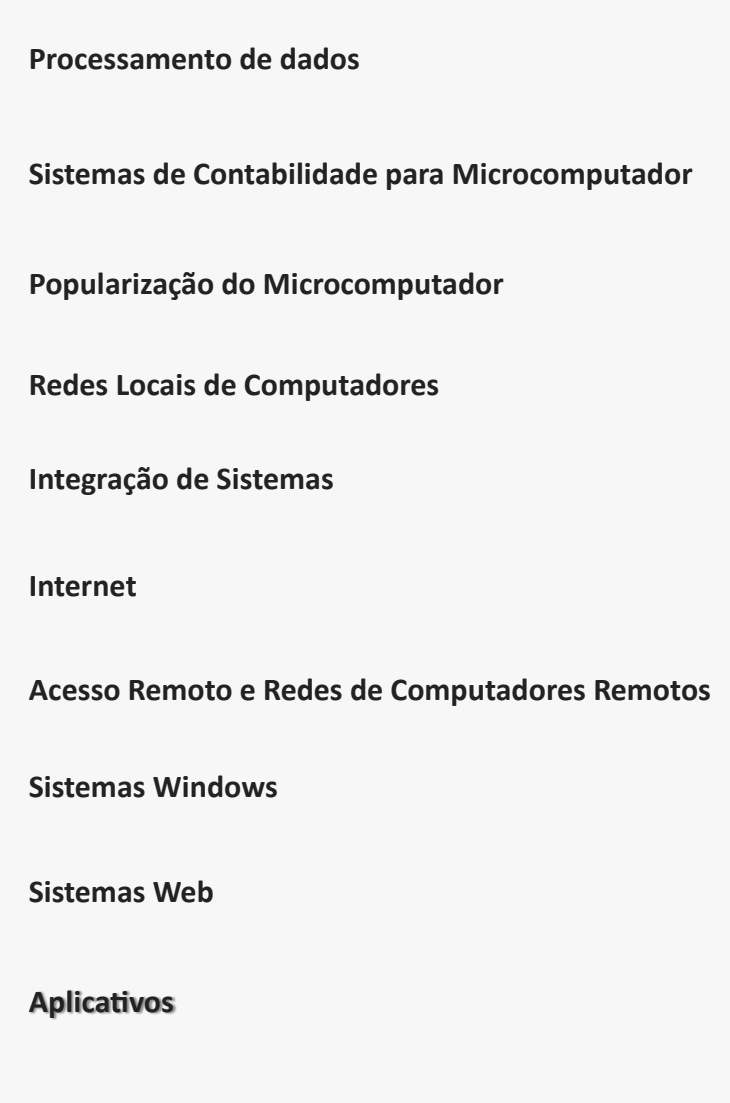

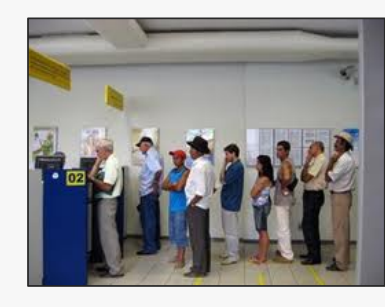

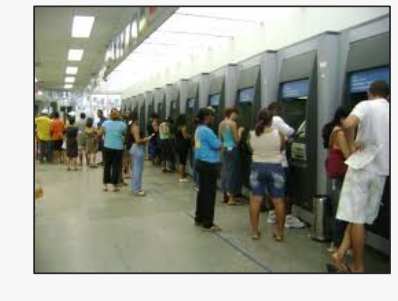

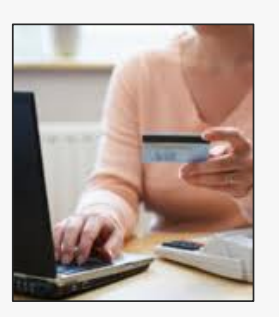

**Bancos e agentes de crédito**

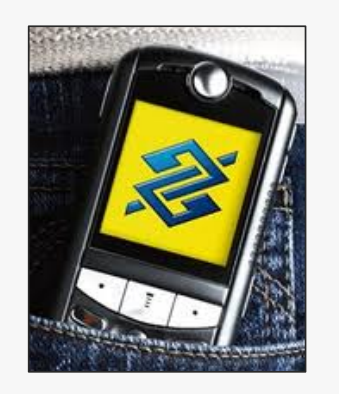

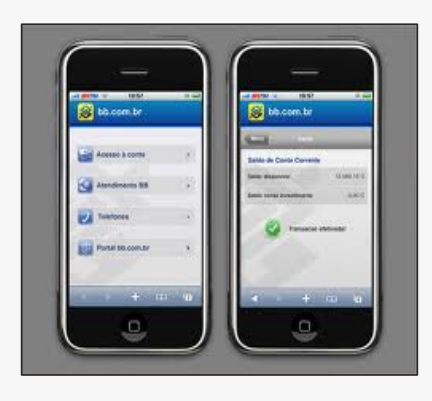

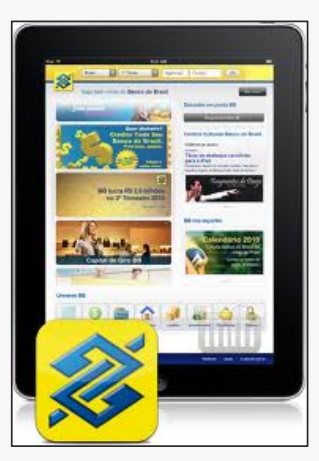

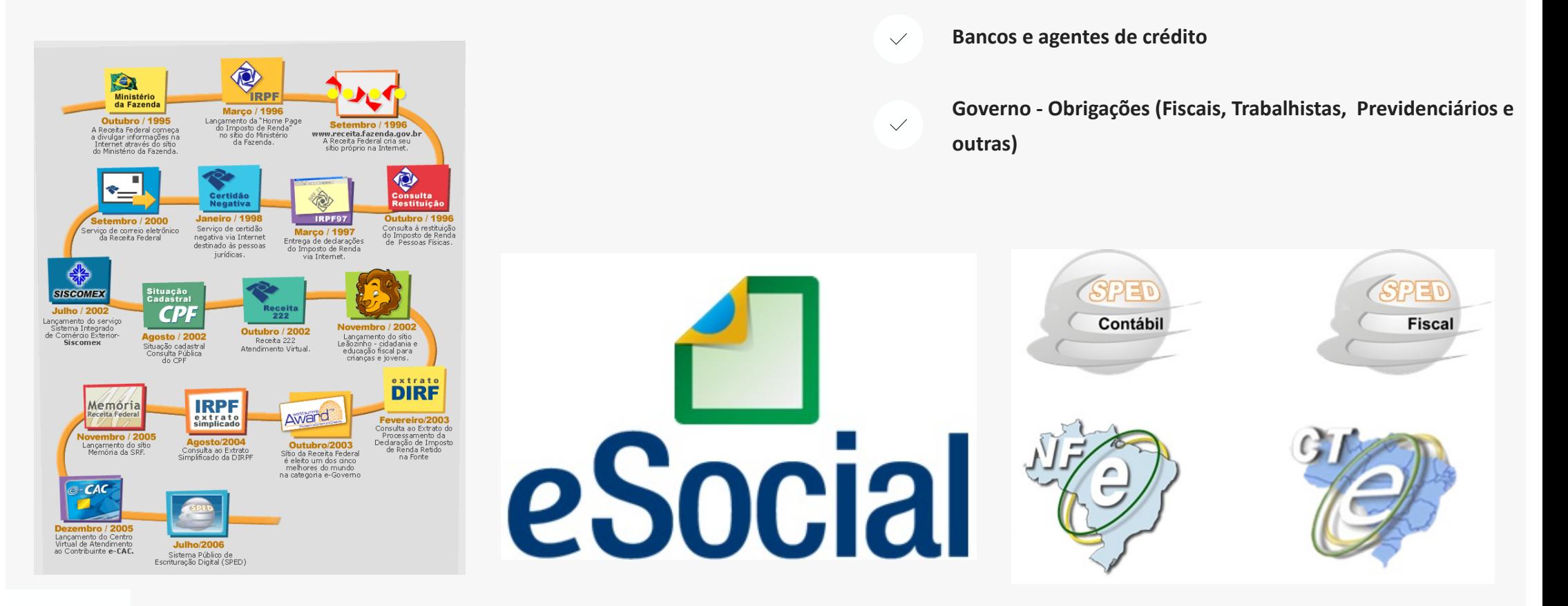

**Bancos e agentes de crédito**  $\checkmark$ 

> **Governo - Obrigações (Fiscais, Trabalhistas, Previdenciários e outras)**

**InformaIzação nas empresas (pessoas, gestão etc.)**

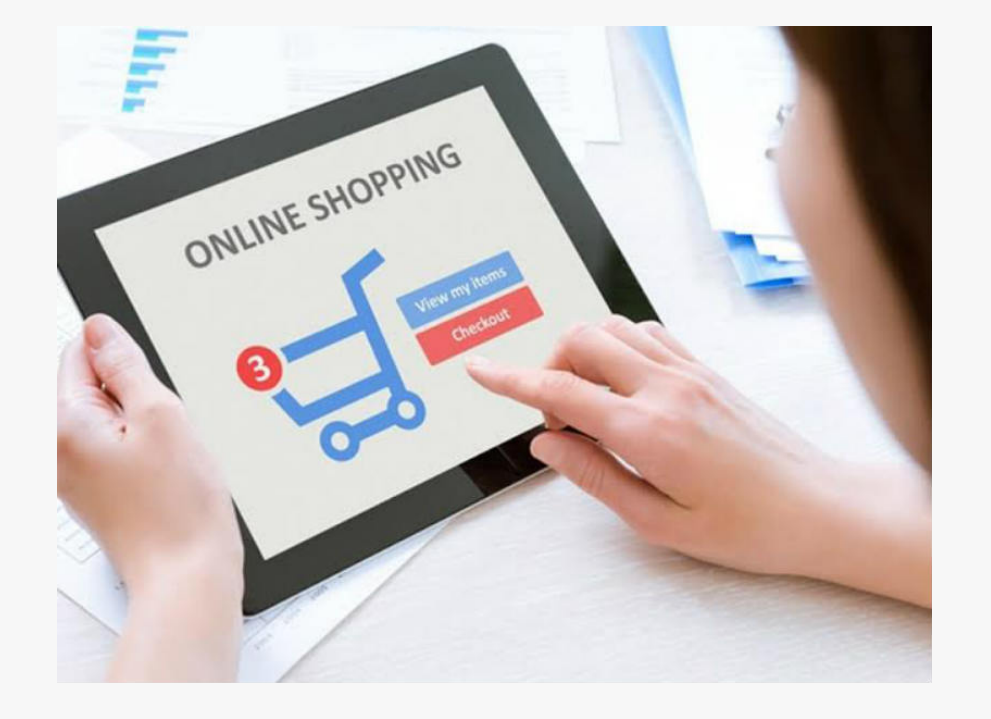

- **Bancos e agentes de crédito**
	- **Governo - Obrigações (Fiscais, Trabalhistas, Previdenciários e outras)**
- **Informatização nas empresas (pessoas, gestão etc.)**
- **Mudanças de hábitos do consumidor**

### **voodoo**

### **A evolução da tecnologia na Fortes Tecnologia**

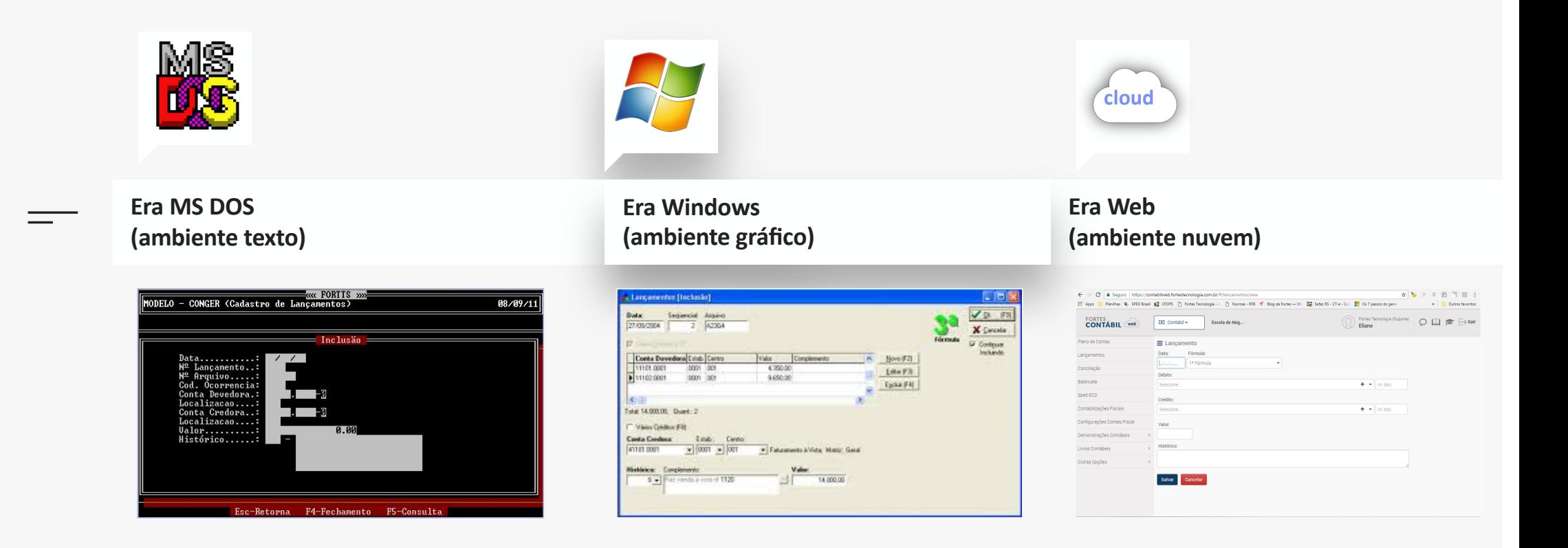

### **voodoo**

### **A evolução da tecnologia na Fortes Tecnologia**

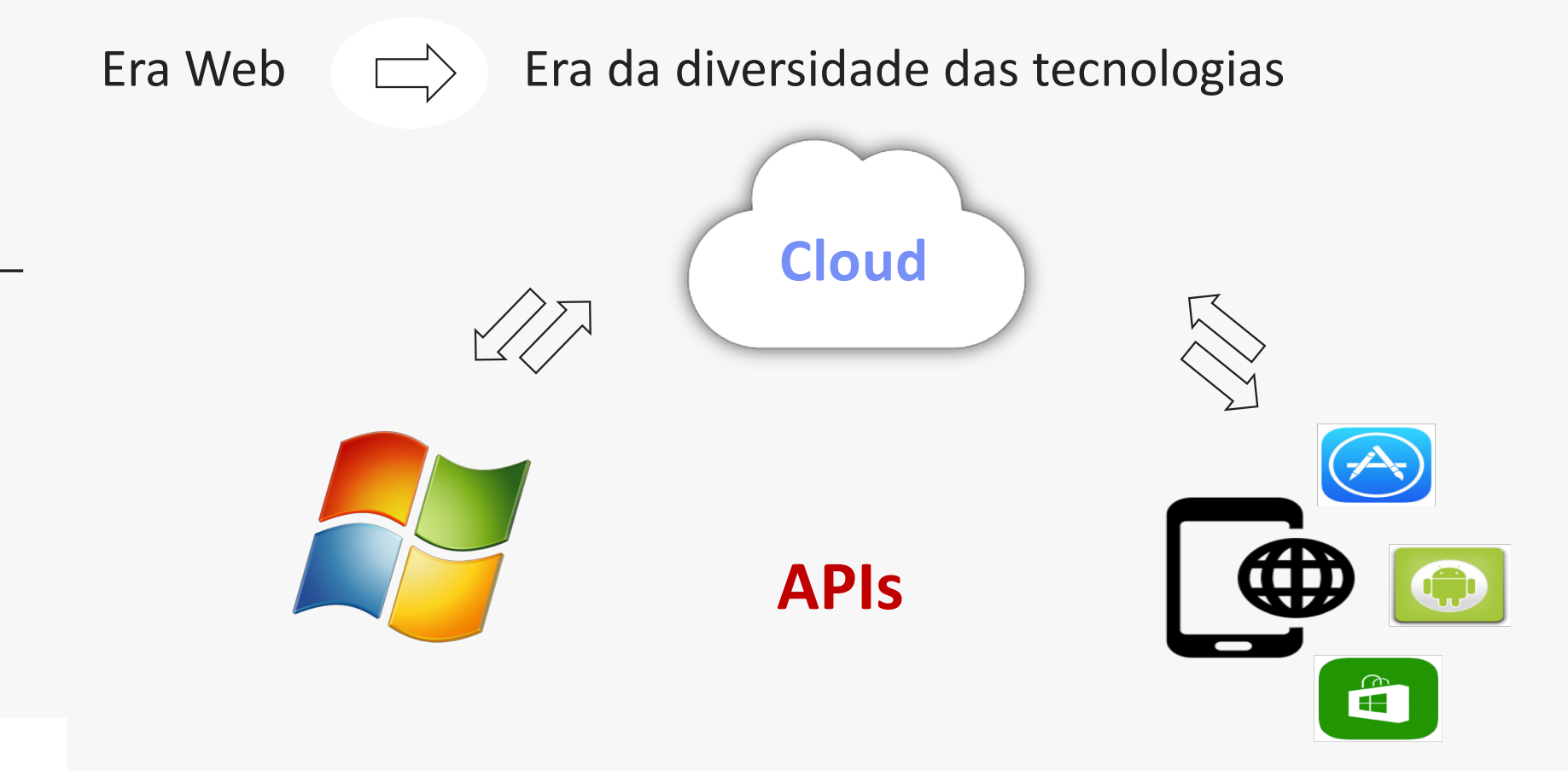

### **Dica de Leitura**

# PLATAFORMA

**ResumoCast** 

**Livros de negócios resumidos em 30 minutos**

**GEOFFREY G. PARKER MARSHALL W. VAN ALSTYNE SANGEET PAUL CHOUDARY** 

O QUE É A PLATAFORMA DE NEGÓCIOS, **COMO SURGIU E POR QUE TRANSFORMA** A ECONOMIA EM ALTA VELOCIDADE

TRANSFORME SUA EMPRESA USANDO O MESMO MODELO QUE GOOGLE AMAZON URFR E AIRBNB ESCOLHERAM

hsm

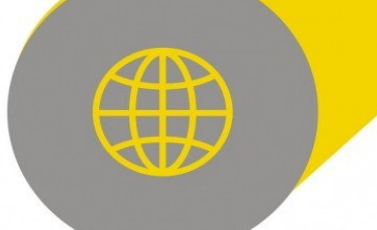

"Este é o guia para a ruptura do seu setor - leia ou impeça seu concorrente de ler!"

**Andrew McAfee.** diretor de pesquisa do MIT

### **FORTESWEB**

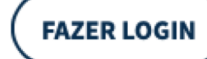

**EXPERIMENTE GRÁTIS POR 7 DIAS** 

### Seu escritório contábil em qualquer lugar

O sistema contábil 100% web, seguro e fácil de usar.

**EXPERIMENTE GRÁTIS POR 7 DIAS** 

**SAIBA MAIS** 

\*Disponível também na versão acadêmica para instituições de ensino, professores e estudantes. Clique aqui e confira!

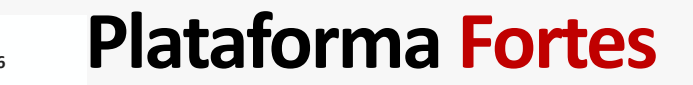

fortesweb.com.br

### <sup>3</sup> O que vem por aí?

**Robôs** 

 $\checkmark$ 

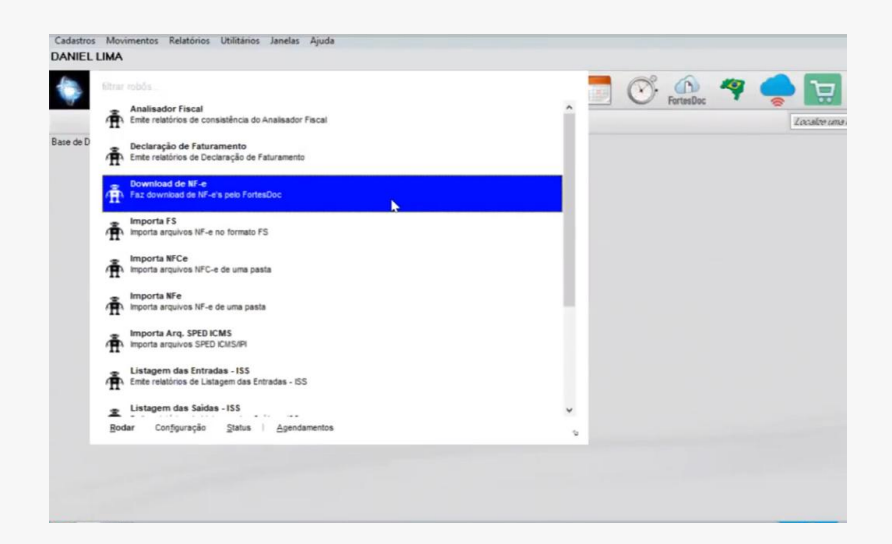

### O que vem por aí?

**Robôs** 

Inteligência Artificial (IA)

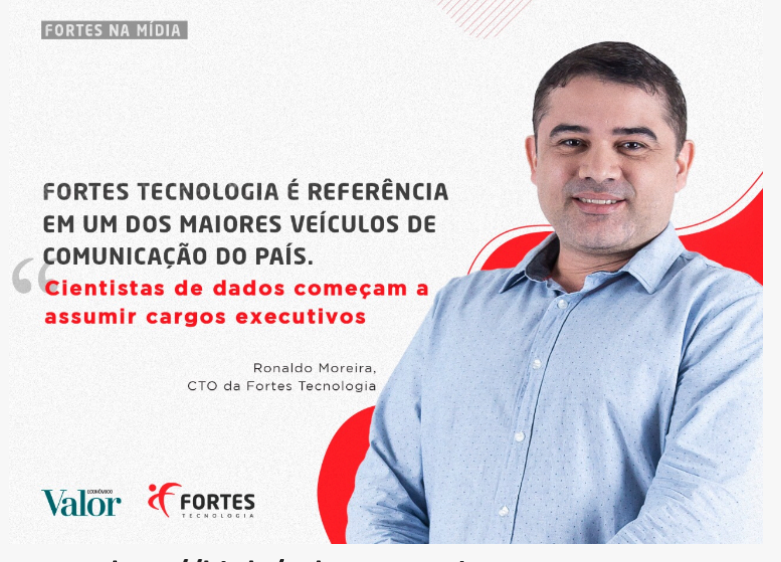

http://bit.ly/valoreconomicowpp

### O que vem por aí?

**Robôs**  $\checkmark$ 

Inteligência Artificial (IA)  $\checkmark$ 

**Big Data** 

 $\checkmark$ 

 $\checkmark$ 

**Business Inteligence (BI)**  $\checkmark$ 

Inbound Marketing - Marketing Digital  $\checkmark$ 

Etc

#### Mudança no Mindset do Contador!

29

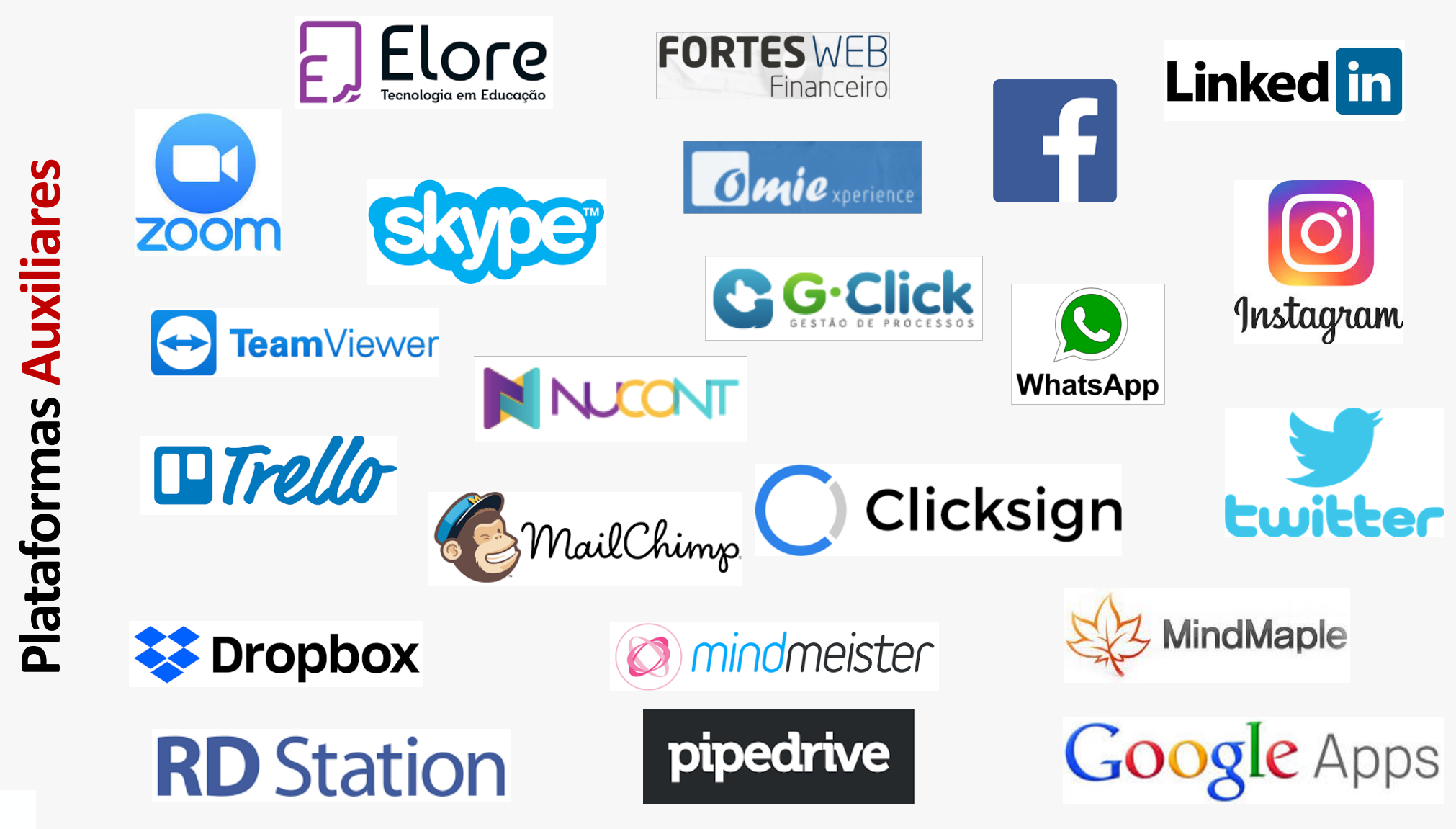

### **Exemplo 1:**

# Valor para o Cliente

 $=$ 

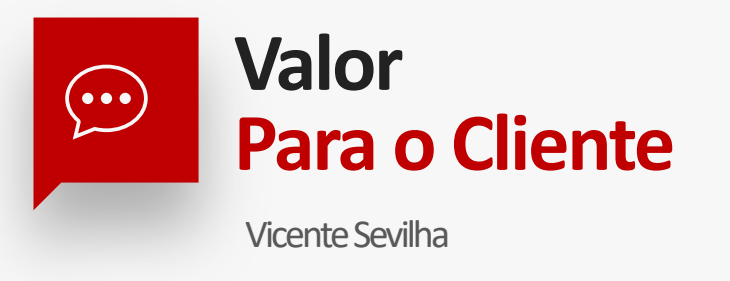

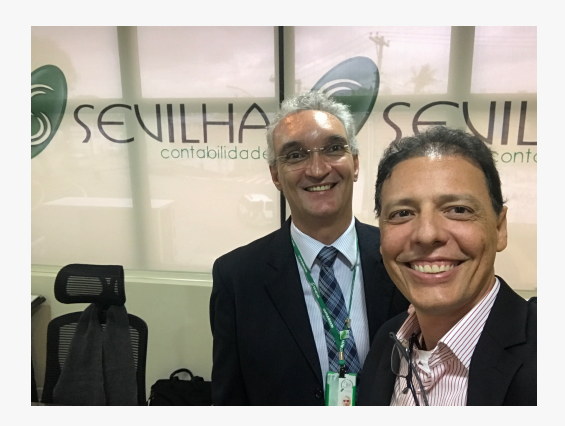

"A tecnologia por sí mesma, não é o verdadeiro disruptor.

Não entender o cliente é a maior ameaça para qualquer negócio."

VICENTE SEVILHA

Cadeia de Valor **Cadeia de Valor**

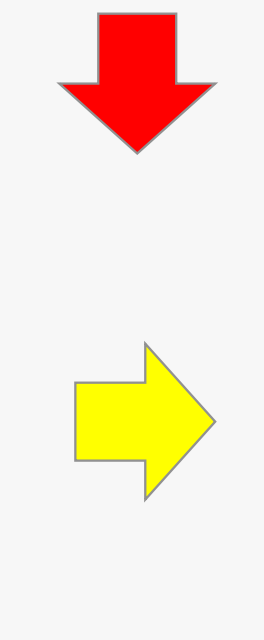

Não agrega valor e não é necessário

*Erros, Retrabalho, Processos Complicados*

Não agrega valor mas é necessário

*Obrigações Acessórias*

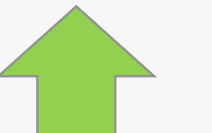

Agrega Valor

*Informações Relevantes, Personalizadas, Consultoria, Atendimento, Simplicidade e Rapidez*

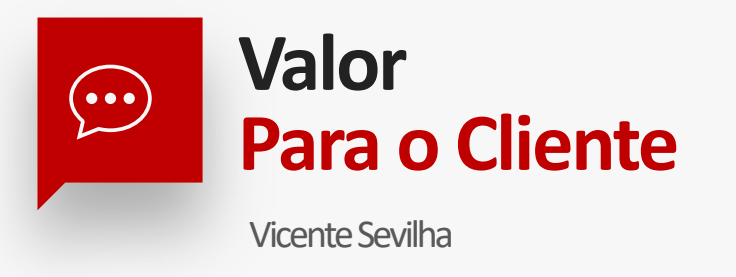

O contador precisa enfrentar novas lacunas de habilidades que nascerão em virtude da tecnologia, especialmente da

Inteligência Artificial.

Ele precisará ser menos introvertido e preocupado com a operação e se tornar mais RELACIONAL e preocupado com o

CLIENTE.

**34**

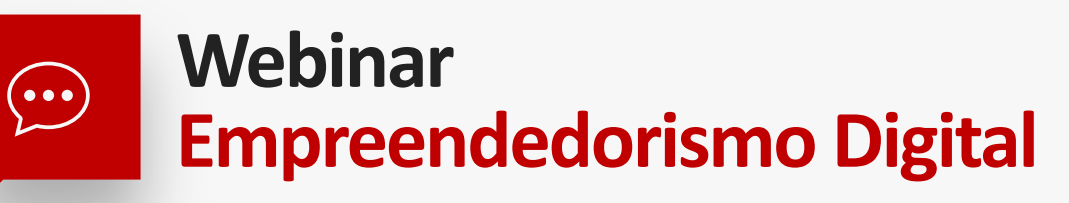

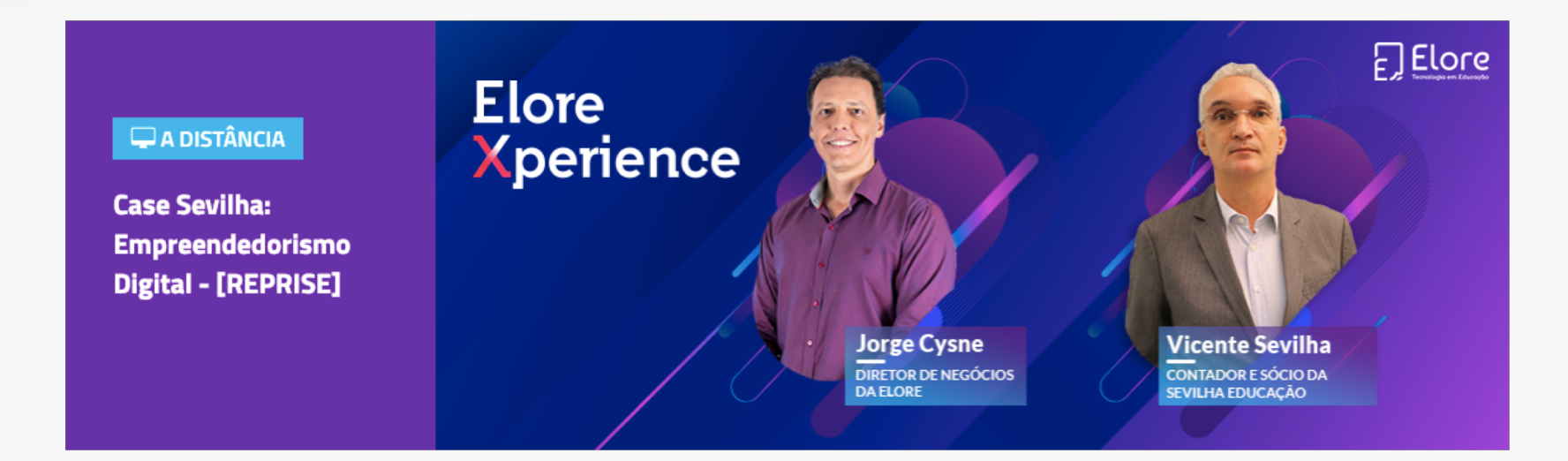

### Reprise gratuito em: academia.elore.com.br

### **Exemplo 2:**

# Contabilidade Consultiva

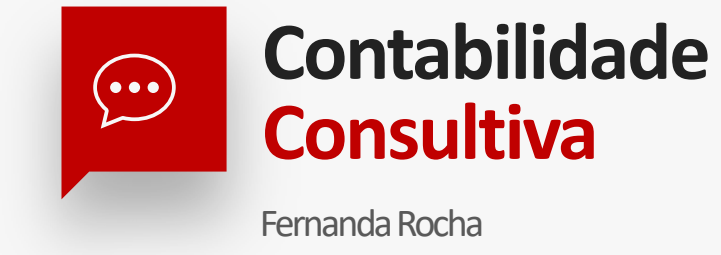

#### **Gerar valor para o cliente**

Indicadores financeiros e contábeis Alertas para tomada de decisão

#### **Gerar oportunidade de negócios**

Prospecção de novos clientes Consultoria empresarial

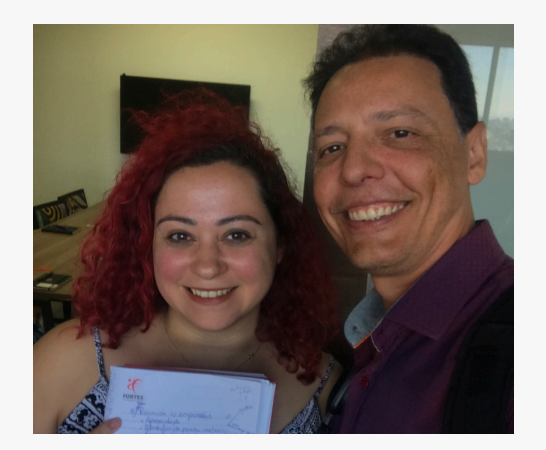

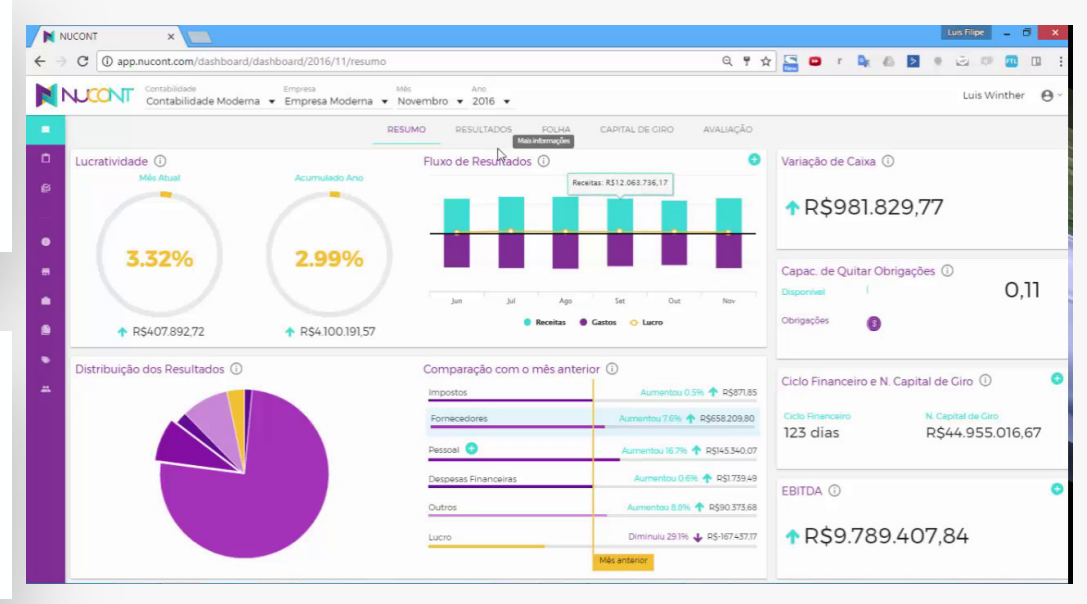

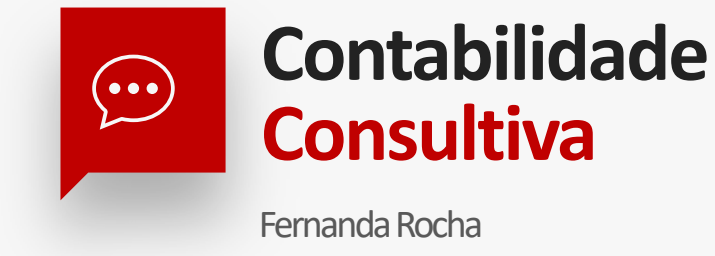

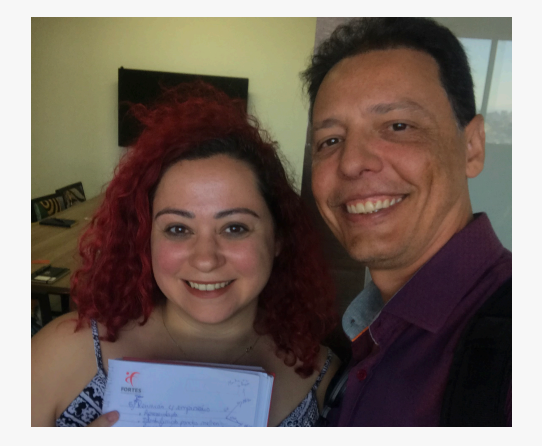

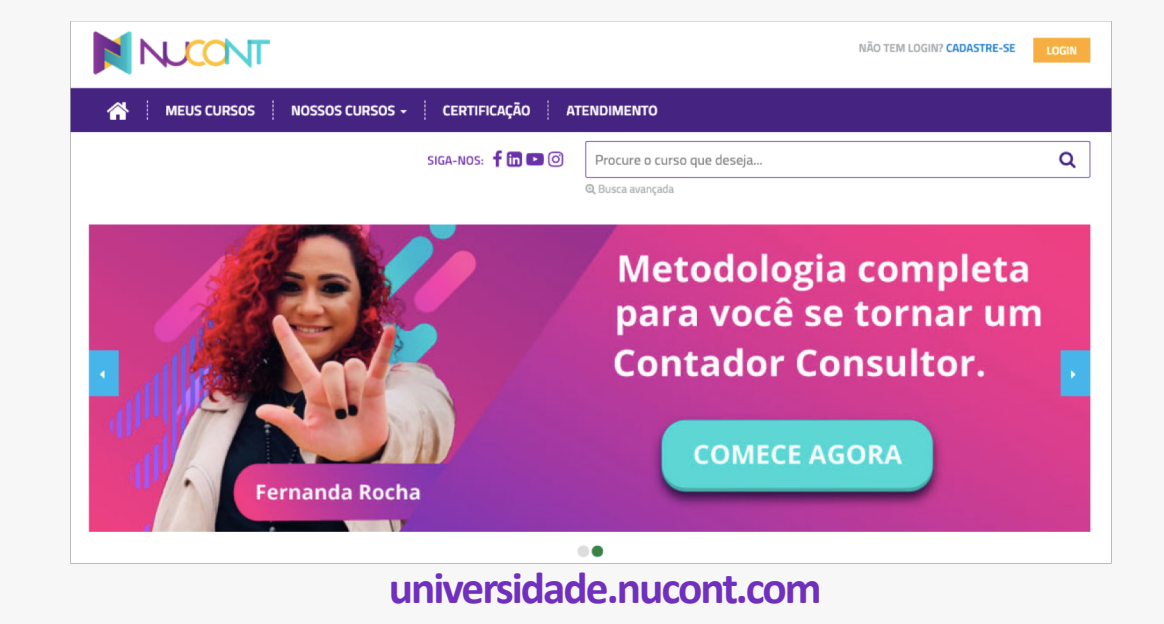

**38**

## **Exemplo 3:**

# **Marketing Digital**

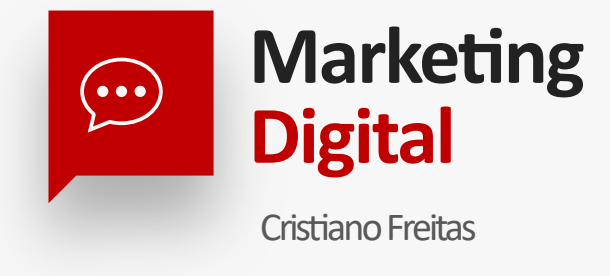

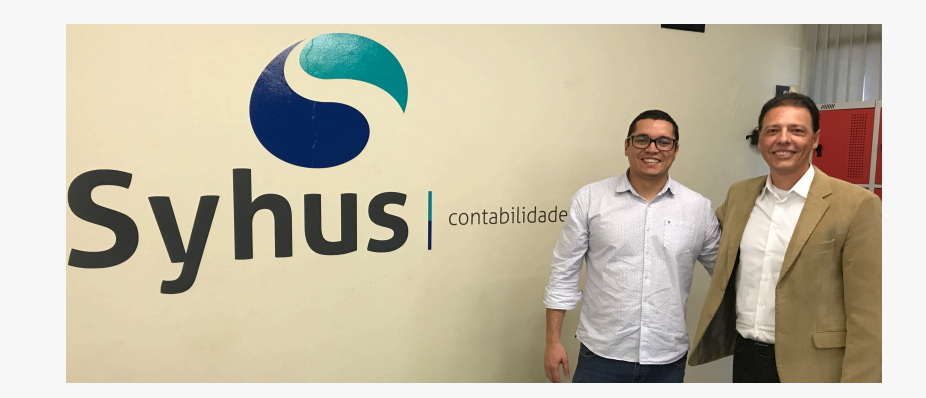

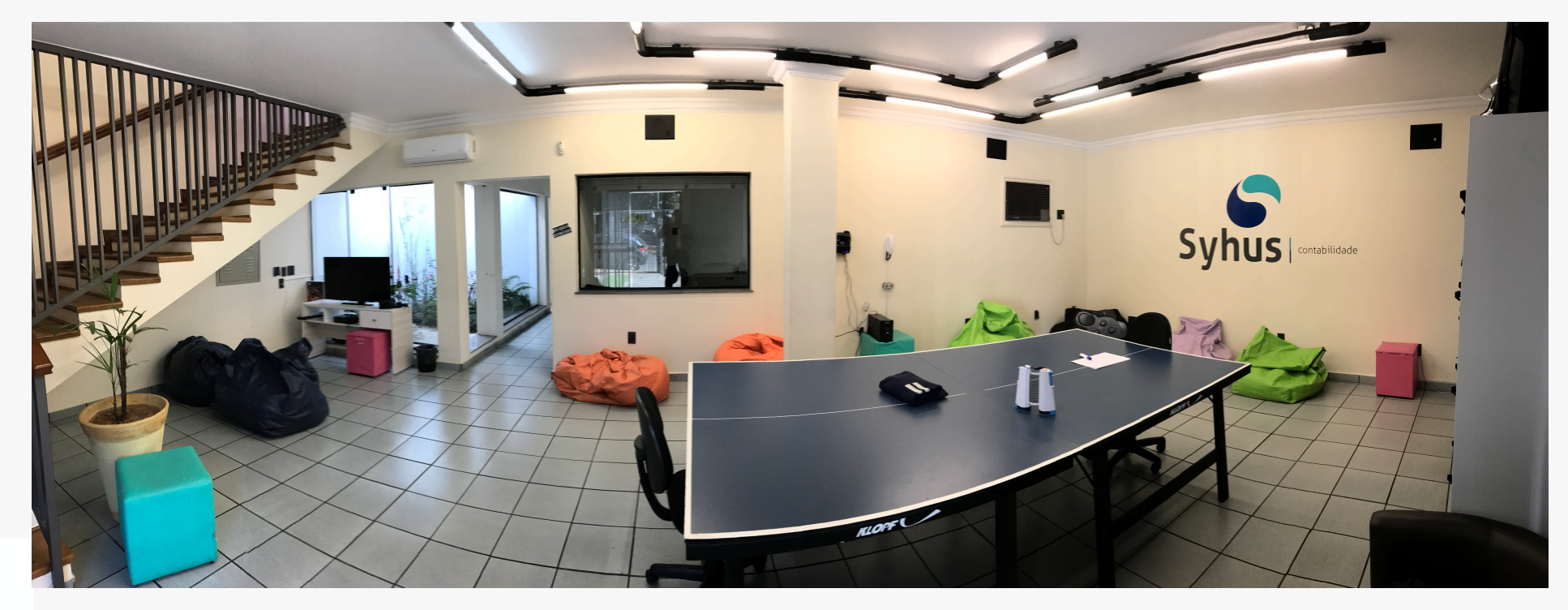

40

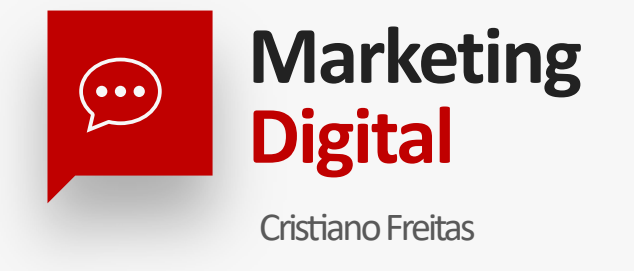

#### **Nicho de mercado**

Startups e Empresas, de Tecnologia

#### **Usar o Inboud Marketing para geração de negócios**

Criar autoridade, se tornando uma referência

Blogs, Vídeos, Mídias Sociais, Campanhas de Mkt Digital etc

Parcerias estratégicas com empresas que entregam valor complementar para o público alvo

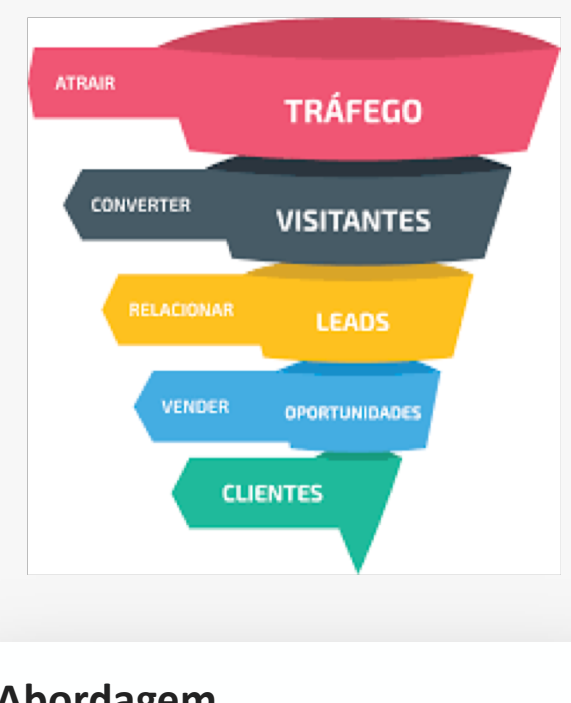

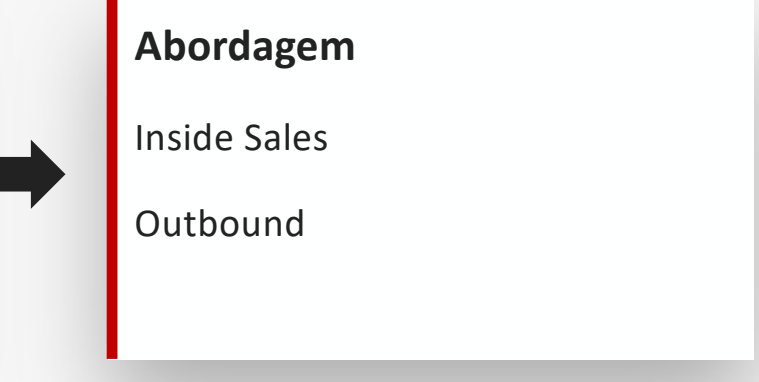

**41**

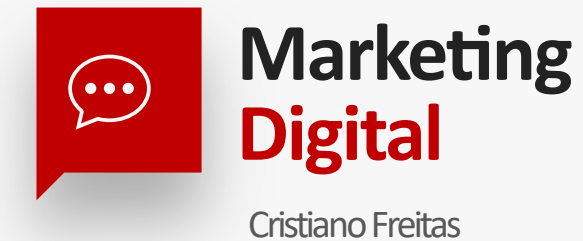

### **CURSO ONLINE Inbound Marketing** para Contadores Uma estratégia para o crescimento **Cristiano Freitas** previsível do seu negócio contábil

cursos.contadordigital.online

# Reflexões

### **Pense…**

- **Que você deve possuir o conhecimento necessário para u7lizar da melhor forma possível a**   $\checkmark$ **tecnologia a seu favor;**
- **Se seus colegas u7lizam a tecnologia da melhor forma possível no ambiente acadêmico, de trabalho e empresarial;**
- **Se você realmente fez os investimentos (tempo e dinheiro) necessários para utilizar a tecnologia da forma mais interessante na sua vida profissional;**
- **Que você pode u7lizar a tecnologia para fazer seu marke7ng pessoal e se inserir no**   $\checkmark$ **mercado de trabalho ou melhorar seu posicionamento de mercado;**
- **Que você pode utilizar tudo que a tecnologia oferece, aliada a seu trabalho e ganhar produtividade, diferencial e obter melhores resultados (\$);**
- **Pense nisso!**

# O que<br>Realmente importa?

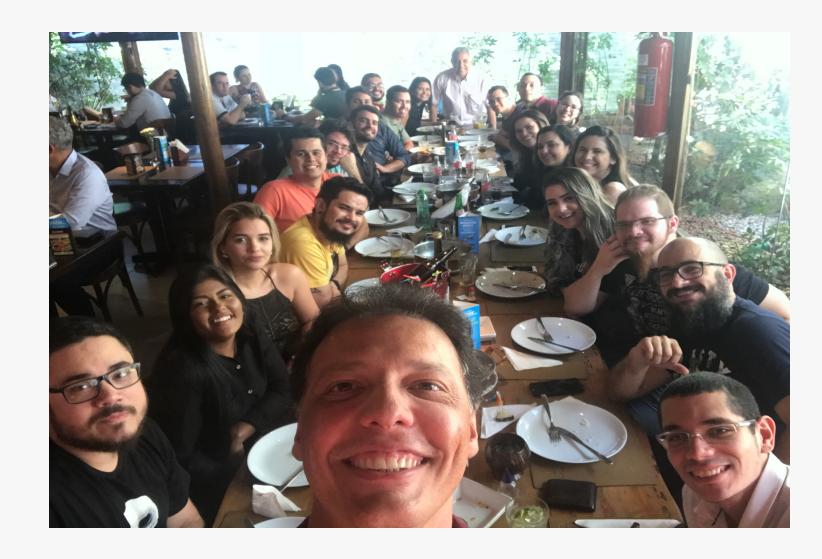

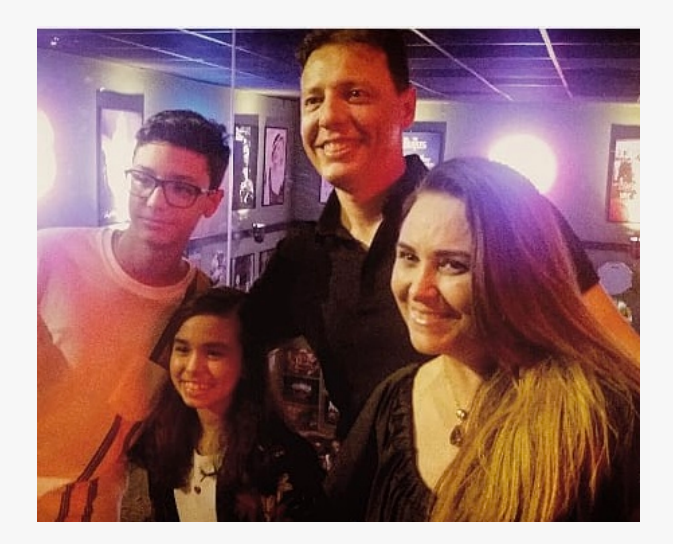

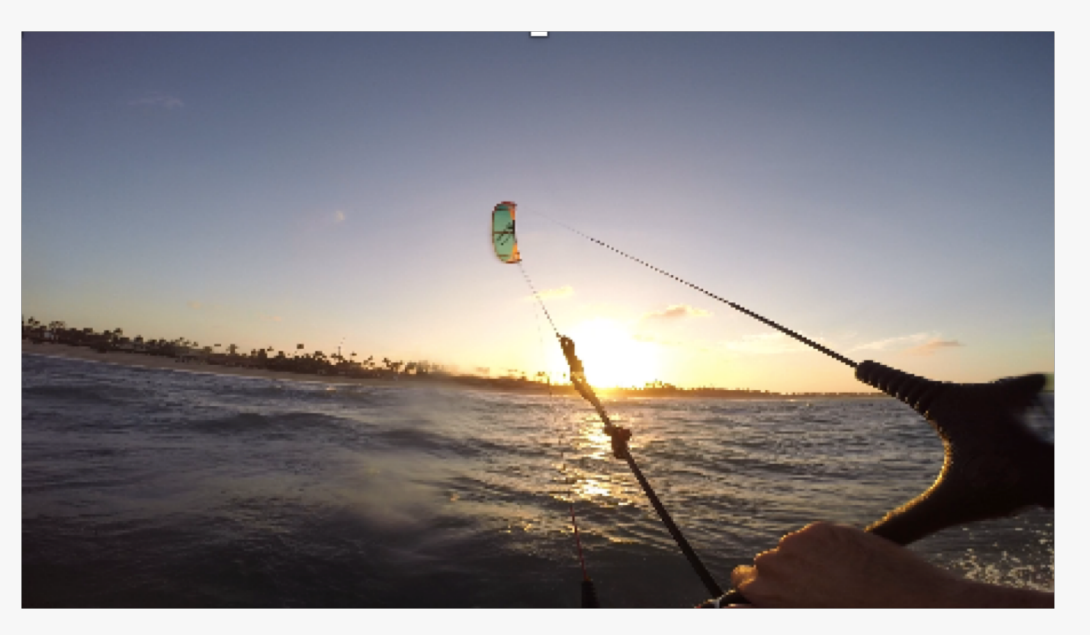

45

### Obrigado!

### $f \circ \mathbb{S}$  of  $m$

@jorgecysne